## SAP ABAP table V TOADD {Generated Table for View}

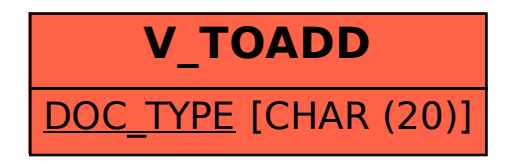